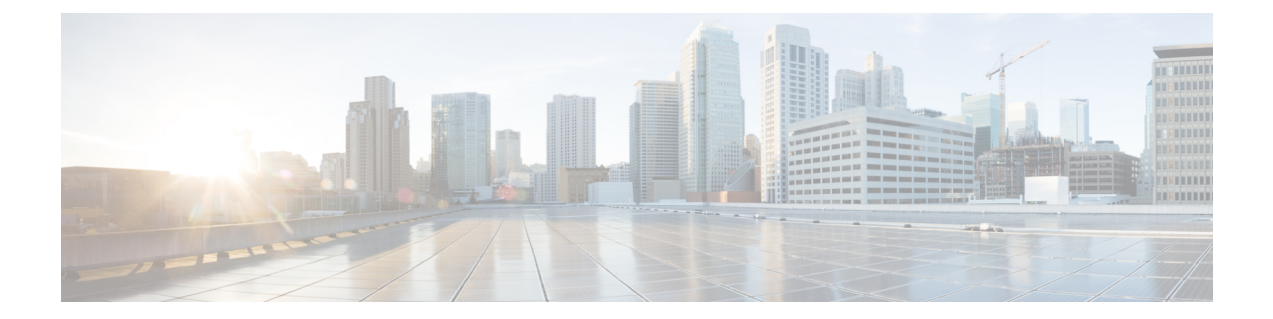

# **Diameter Result Code Specific Counters on Gy Interface**

- Feature [Summary](#page-0-0) and Revision History, on page 1
- Feature [Description,](#page-1-0) on page 2
- Monitoring and [Troubleshooting,](#page-1-1) on page 2
- Show [Commands](#page-1-2) and Outputs, on page 2

## <span id="page-0-0"></span>**Feature Summary and Revision History**

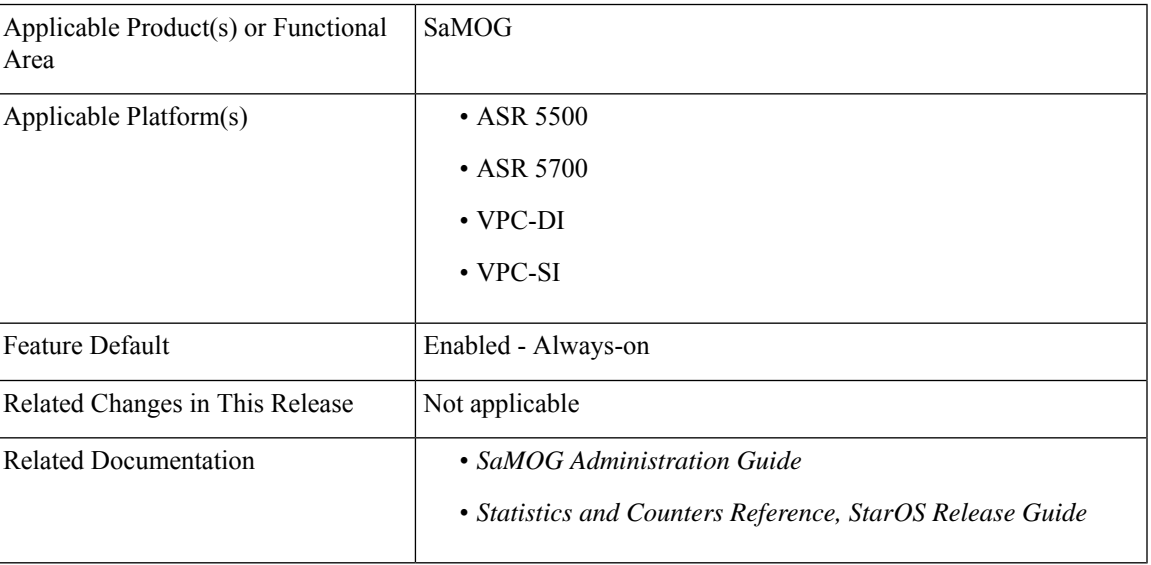

#### **Summary Data**

#### **Revision History**

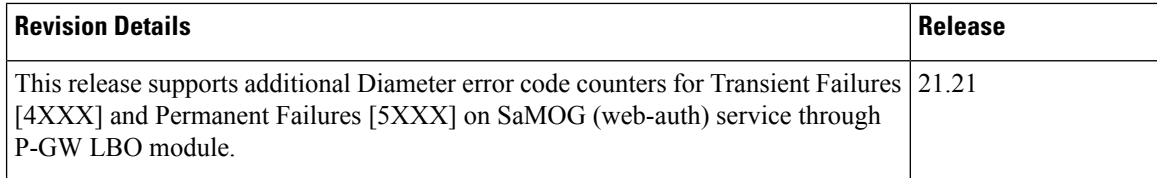

### <span id="page-1-0"></span>**Feature Description**

SaMOG supports Diameter result code countersfor all failure transactions and diameter interfaces onSaMOG (Web-auth) services through P-GW LBO module on various StarOS platforms ASR5500/ASR5700.

The following set of result code specific counters are supported for the responses received from the OCS (Online Charging System), on Gy interface. DCCA (Diameter Credit Control Application) is the protocol used on the Gy interface.

**Table 1: Result Code Specific Counters**

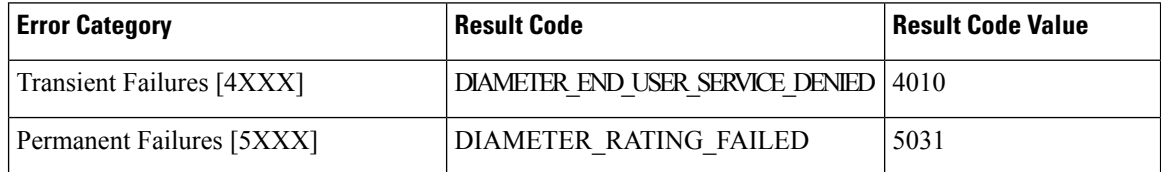

## <span id="page-1-2"></span><span id="page-1-1"></span>**Monitoring and Troubleshooting**

### **Show Commands and Outputs**

#### **show active-charging credit-control statistics**

**show active-charging credit-control statistics {group <group\_name> | {server <server\_name>| ip-address <ip-address>} }**

This outpout of this command displays the result code specific counters for initial and update CCA responses, in addition to aggregate of CCA response messages.

#### **Table 2:**

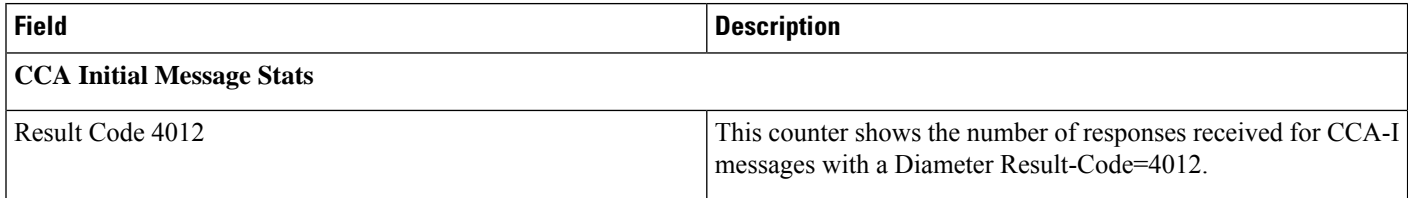

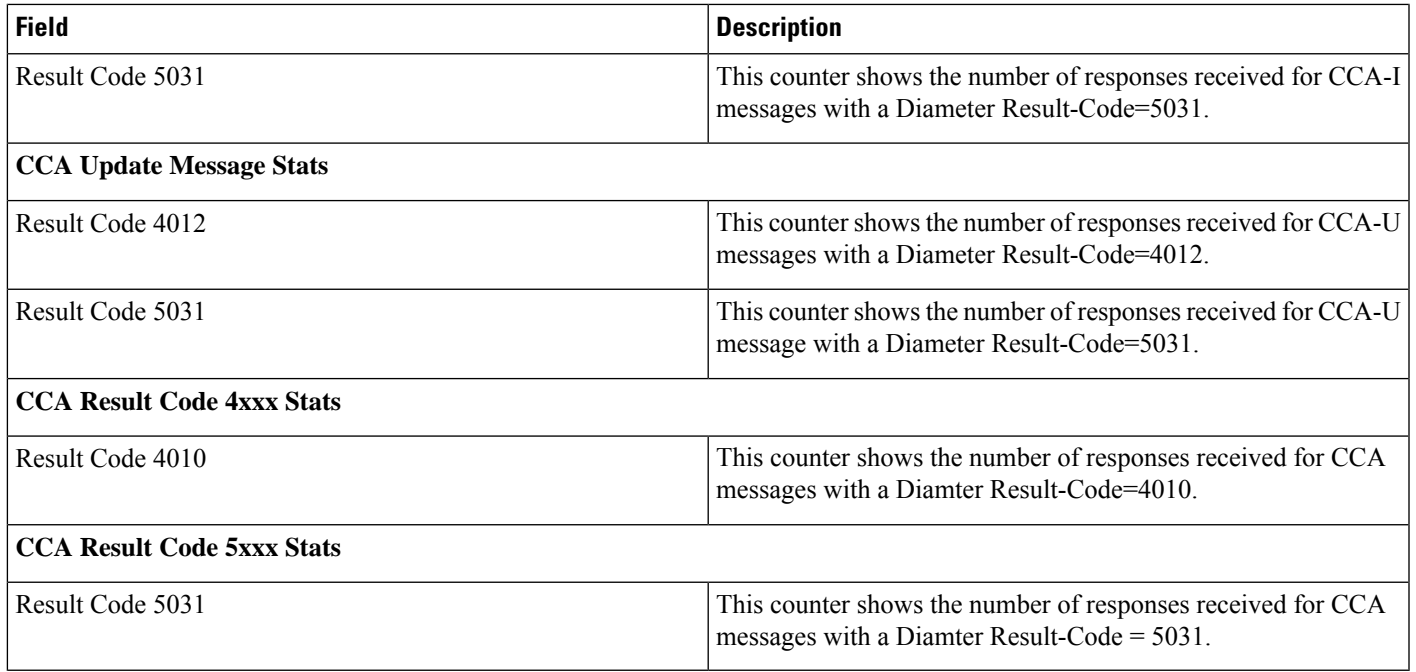

### **Bulk Statistics**

### **System Schema Statistics**

The following bulk statistics in the SaMOG schema support this feature.

#### **Table 3: System-level Schema Statistics**

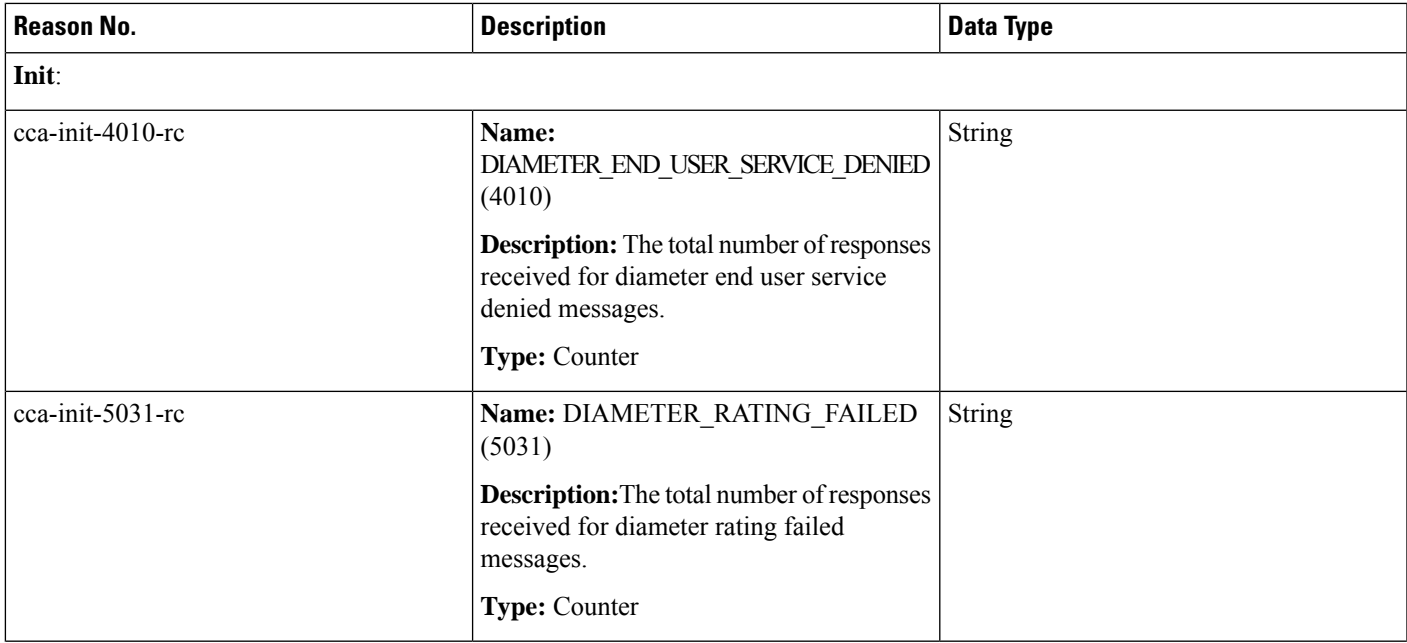

L

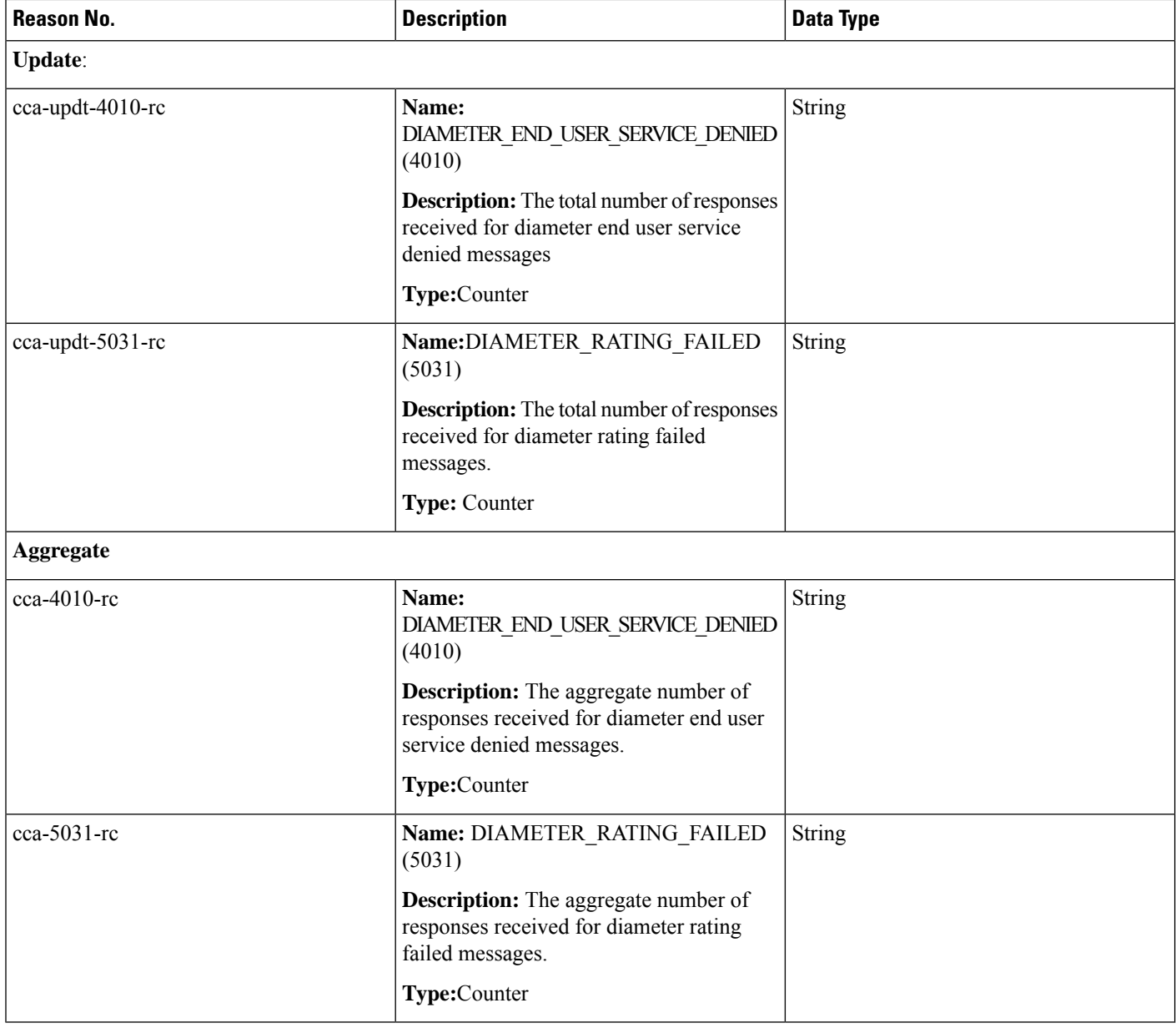

ı